## Mini-devoir VARI 1 – date limite lundi 4-12-23 midi (12h) à déposer à  $\mathtt{cedric}$ .c $\mathtt{nam.fr}/\mathtt{\sim}$ po $\mathtt{rumbed}/\mathtt{vari1}/\mathtt{minidev1}/$

Exercice 1 Réaliser un dessin qui ressemble à l'image ci-dessous. La taille du rectangle est de  $600 \times 200$  pixels. Le cercle a un rayon de 100 pixels et il doit être placé à un position horizontale aléatoire.

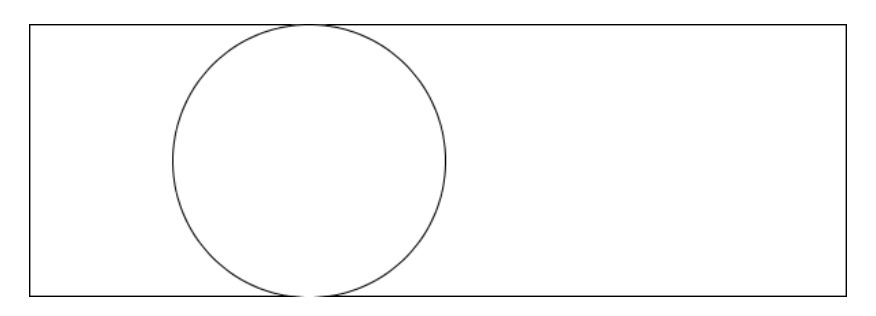

Exercice 2 Modifier le code pour tracer le rectangle et le cercle (balle) dans la méthode void draw(). Déplacer le cercle à droite, pixel par pixel à chaque appel de  $draw()$ , pour simuler une animation (comme dans l'exercice 11 du TP 5). Si le cercle touche le bord à droite, il doit rebondir et commencer à se déplacer vers la gauche. Ainsi, tôt ou tard il touchera le bord à gauche ; lorsque cela arrive, il doit rebondir et repartir de nouveau vers la droite.

Exercice 3 Modifier le code précédent pour ajouter dès le départ une barre verticale qui ne touche pas le cercle. Continuez l'animation de l'exercice précédent en interdisant à la balle d'aller au delà de cette barre verticale. La balle doit rebondir lorsqu'elle touche la barre. Voir ce qui est attendu au début de la vidéo d'introduction à la semaine numéro  $9$  .